<http://www.tutorialspoint.com> Copyright © tutorialspoint.com

This section presents you various set of Mock Tests related to **SAP HANA**. You can download these sample mock tests at your local machine and solve offline at your convenience. Every mock test is supplied with a mock test key to let you verify the final score and grade yourself.

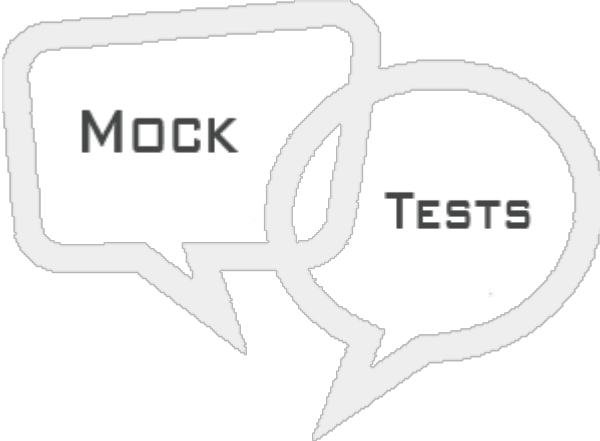

SAP HANA MOCK TEST II

# **Q 1 - In SAP HANA database, while creating a new column base table we can define a null value for a Primary key?**

A - [True](javascript:void(0);)

B - [False](javascript:void(0);)

#### **Q 2 - A SAP HANA developer has two tables and while joining the tables he is getting output as number of rows in table A multiplied by table B. Which of the below Join type is used?**

- A [Cross](javascript:void(0);) Join
- B [Outer](javascript:void(0);) Join
- C [Inner](javascript:void(0);) Join
- D [Self](javascript:void(0);) Join

#### **Q 3 - A SAP HANA Modeler is using Calculation view with Star Join to add measures from multiple fact tables. Which of the below statement is correct about Calculation view with Star Join?**

- A You can only add base [Column](javascript:void(0);) tables at Star Join level.
- B You can only add Attribute Views or [Analytical](javascript:void(0);) views at Star Join
- C You can only add Dimension [Calculation](javascript:void(0);) View at Star Join
- D You can add other [Calculation](javascript:void(0);) views without Star Join and data type Cube

### **Q 4 - Which of the below is used to handle queries and manipulates multidimensional data stored in OLAP cubes?**

A - SQL [Processor](javascript:void(0);)

- B MDX [Processor](javascript:void(0);)
- C XS [Engine](javascript:void(0);)
- D Index [Server](javascript:void(0);)
- E Name [Server](javascript:void(0);)

#### **Q 5 - Which of the below component in HANA system architecture ensures database is restored to most recent state and ensures that all the transactions are completed?**

- A Transaction and Session [Management](javascript:void(0);)
- B [Preprocessor](javascript:void(0);) Server
- C SAP HANA Studio [Repository](javascript:void(0);)
- D [Persistence](javascript:void(0);) Layer

### **Q 6 - A SAP HANA Modeler is trying to activate an Analytical view and getting the error message- insufficient privilege. Which of the below user should get access on Schema and tables used in HANA view to activate the view?**

- A [SYS\\_REPO](javascript:void(0);)
- B [SYS\\_READ](javascript:void(0);)
- C DATA [ADMIN](javascript:void(0);)
- D [REPO](javascript:void(0);) READ

# **Q 7 - In SAP HANA Data Replication, Which of the below is a trigger based method for data provisioning and used for real time business scenarios in HANA database?**

- A Data [Service](javascript:void(0);)
- B Landscape [Transformation](javascript:void(0);)
- C Sybase [Replication](javascript:void(0);)
- D [DXC](javascript:void(0);)

# **Q 8 - In SAP HANA Modeling, to copy an existing view and without making any changes to it, which of the below option should be used?**

- A [Copy](javascript:void(0);)
- B [Derived](javascript:void(0);)
- C [Standard](javascript:void(0);)
- D [Time](javascript:void(0);)
- E All of the [above](javascript:void(0);)

**Q 9 - In SAP HANA Job based replication, which of the below can be used to add a schedule, to trace, monitor and error check a replication job?**

- A Data Service [Designer](javascript:void(0);)
- B Data Service [Repository](javascript:void(0);) Manager
- C Data Service [Management](javascript:void(0);) Console
- D Data Services Server [Manager](javascript:void(0);)

## **Q 10 - In SAP Data Services to replicate the data from SAP ECC to HANA database, which data store type should be used to create a data store for ECC and HANA system?**

- A SAP ECC system, [Database](javascript:void(0);)
- B Database, SAP [Applications](javascript:void(0);)
- C [Database,](javascript:void(0);) SAP ECC system
- D SAP [Applications,](javascript:void(0);) Database

## **Q 11 - Which of the below Data Replication method requires no additional server or application in the SAP HANA system landscape?**

- A [SLT](javascript:void(0);)
- B Data [Service](javascript:void(0);)
- C [DXC](javascript:void(0);)
- D Log based [method](javascript:void(0);)

### **Q 12 - To connect Microsoft Excel to HANA Modeling views, which of the below can be used for direct connectivity to create reports?**

- A MDX [Provider](javascript:void(0);)
- B SQL [Provider](javascript:void(0);)
- C XS [Engine](javascript:void(0);)
- D Name [Server](javascript:void(0);)

# ANSWER SHEET

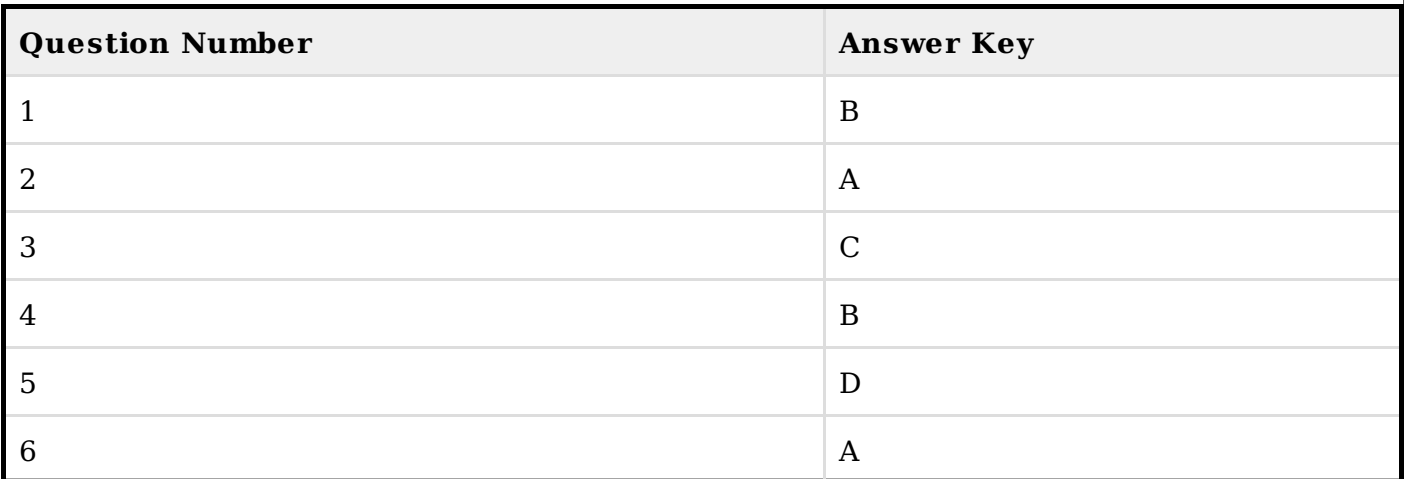

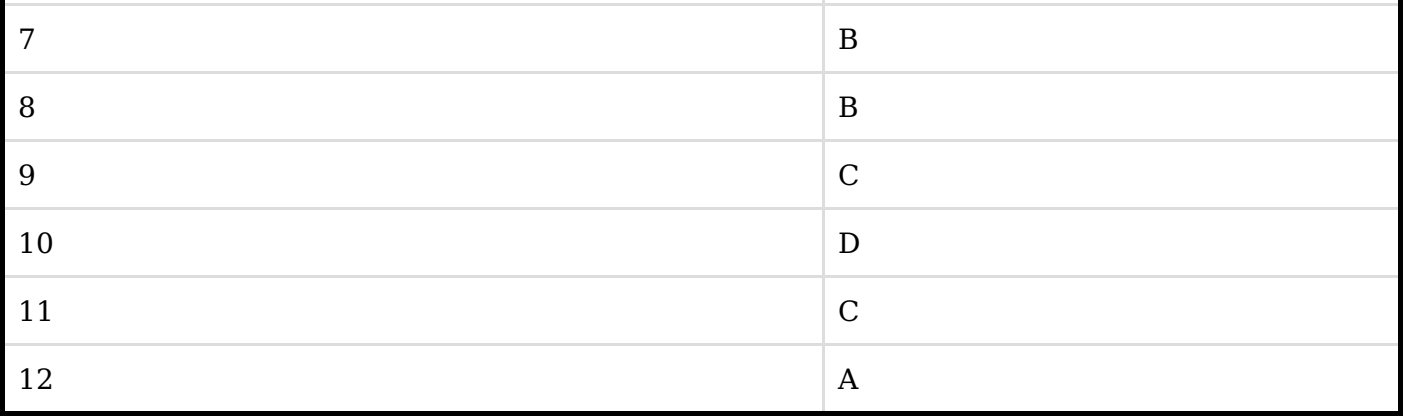